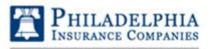

A Member of the Tokio Marine Group

presents

HYDR(

## Certificate of Completion

ENVIRONMENTAL TECHNOLOGIES, INC.

to

## MOLD MANAGEMENT PROGRAM TRAINING HABITATIONAL AT RISK

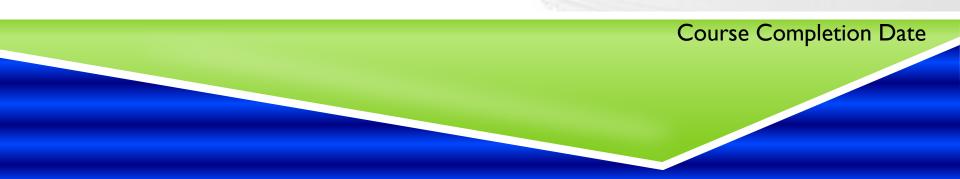

 $\mathcal{D}$